## **ÍNDICE DE CONTENIDOS**

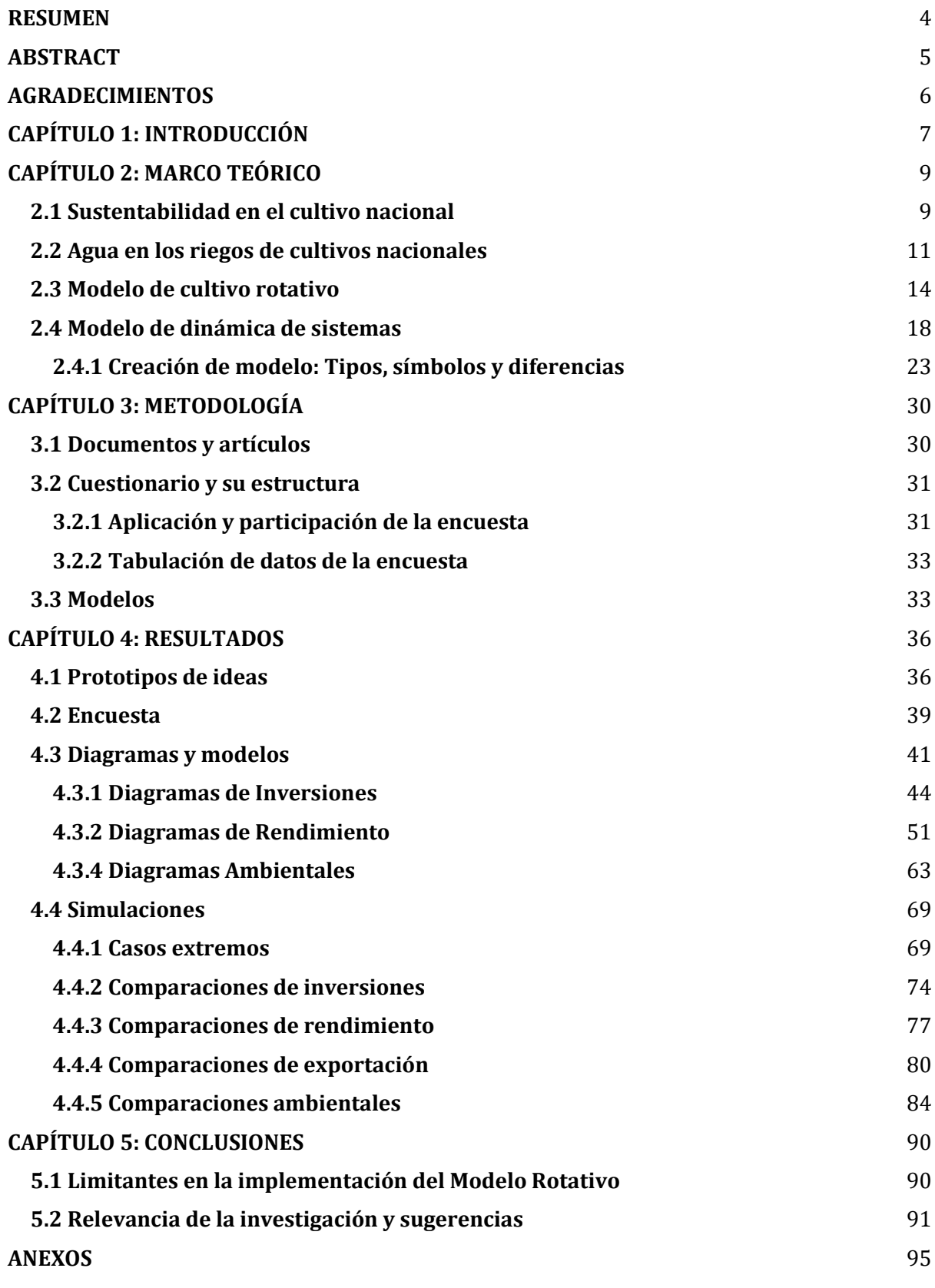

1

## **ÍNDICE DE TABLAS**

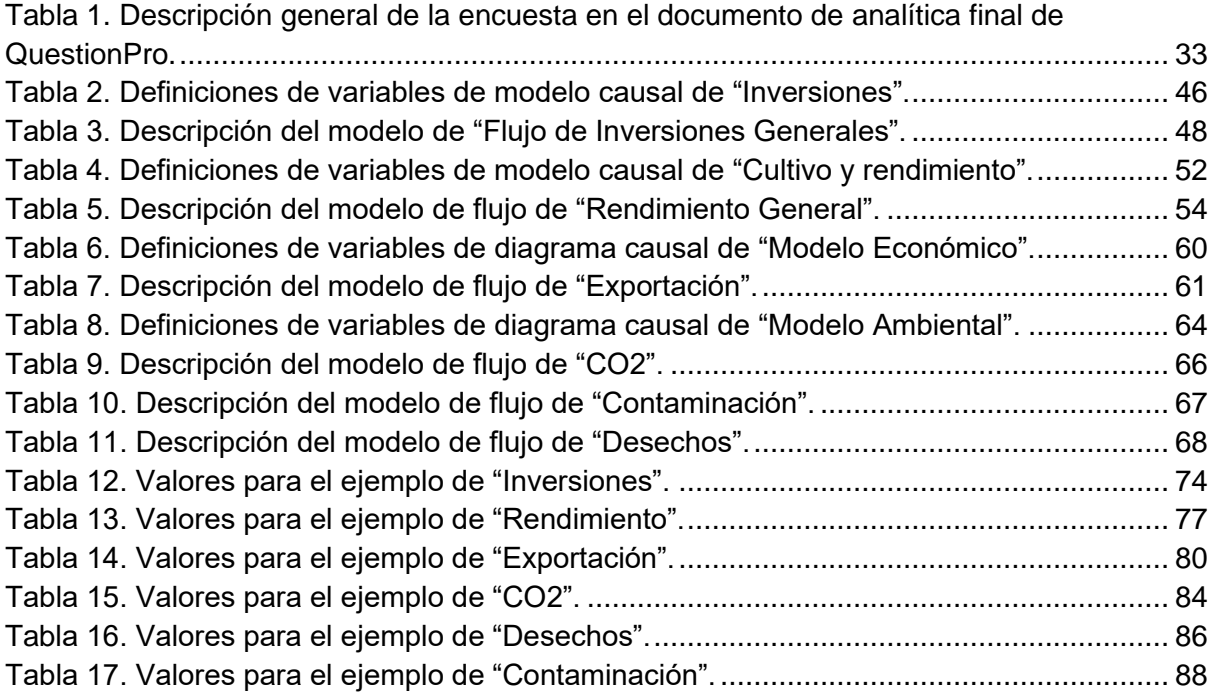

## **ÍNDICE DE FIGURAS**

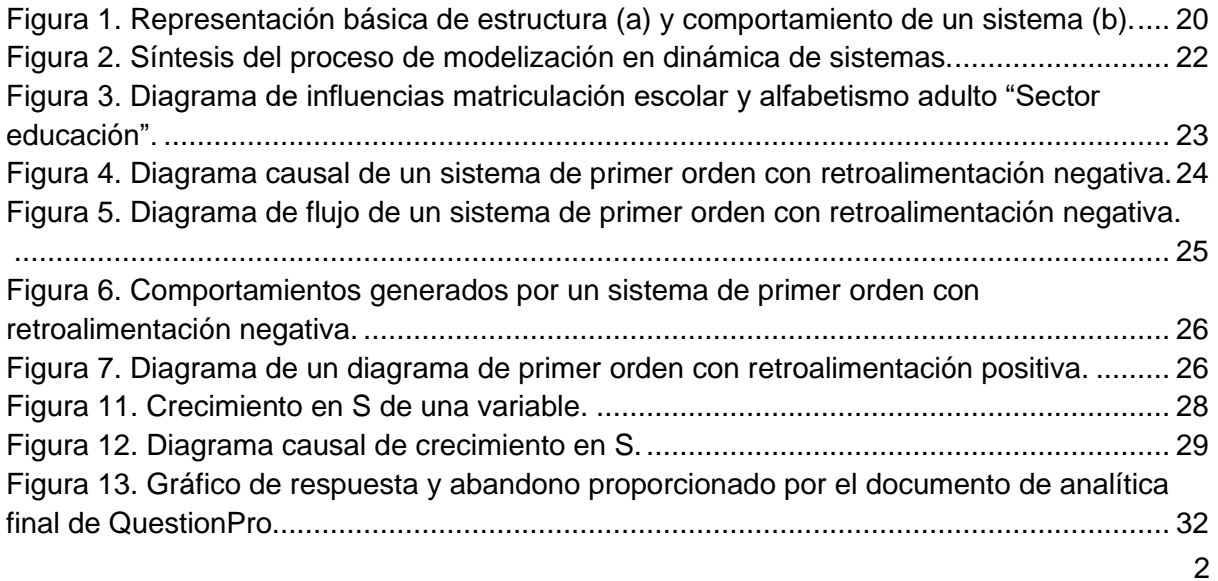

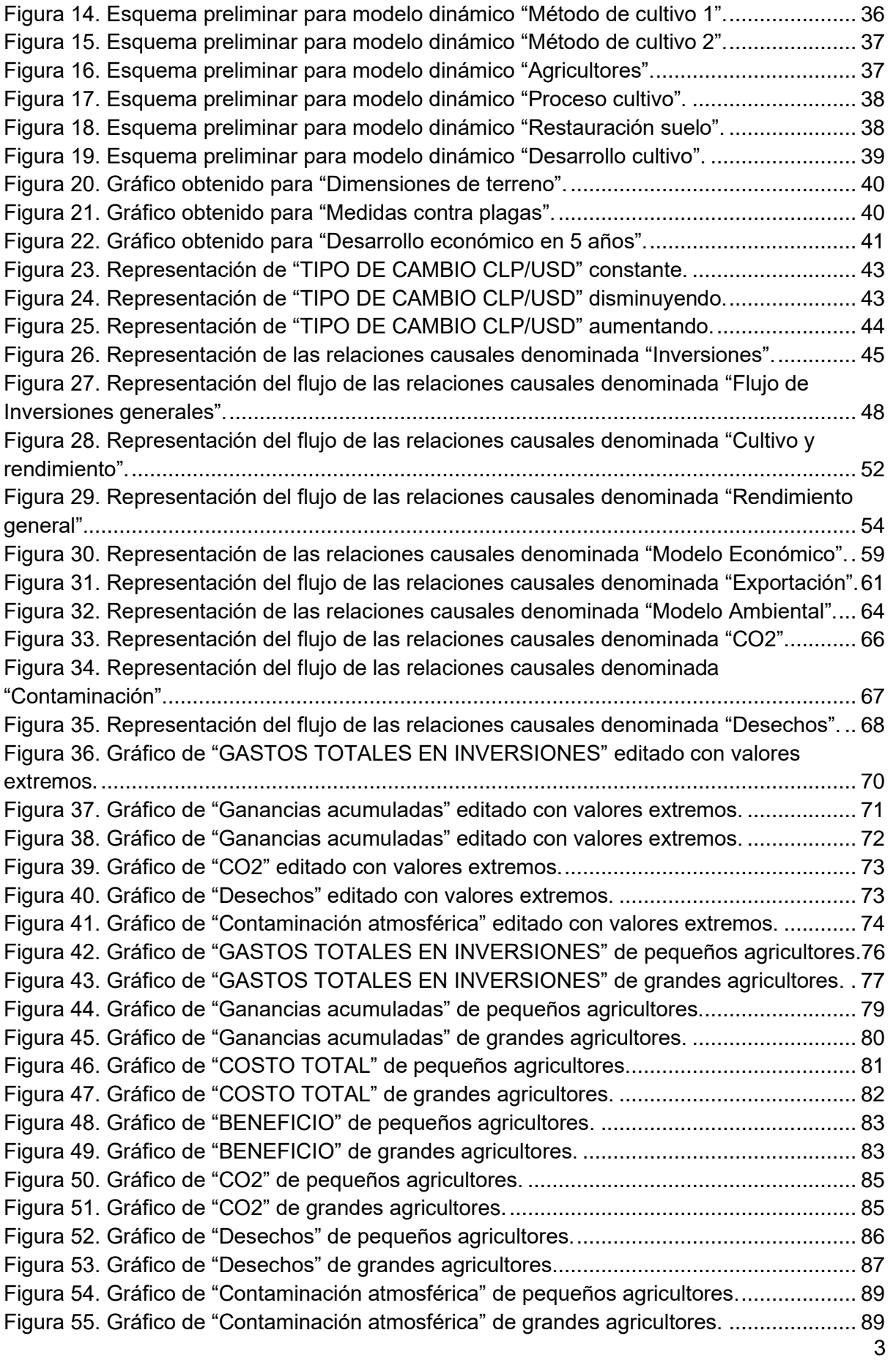